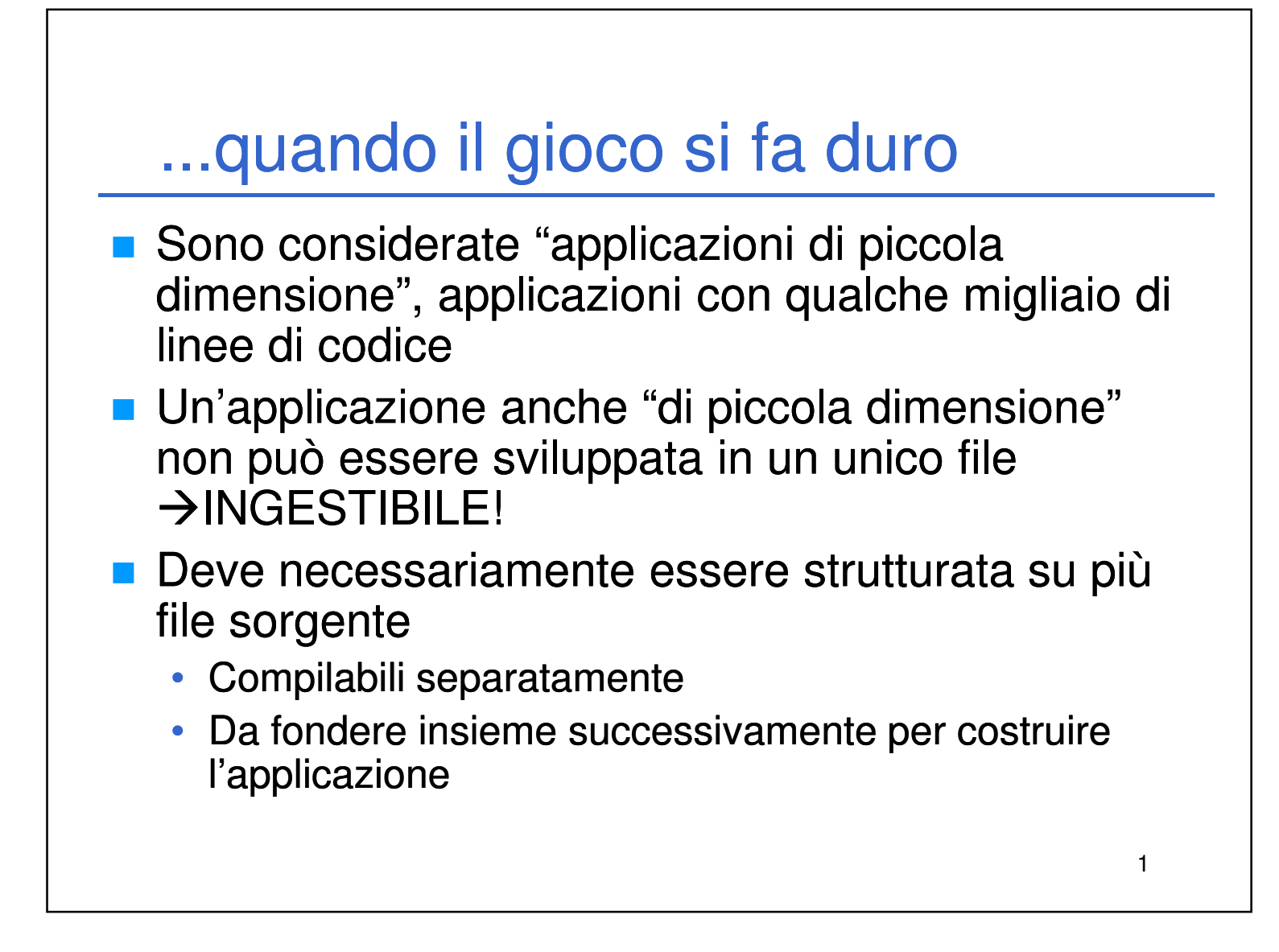

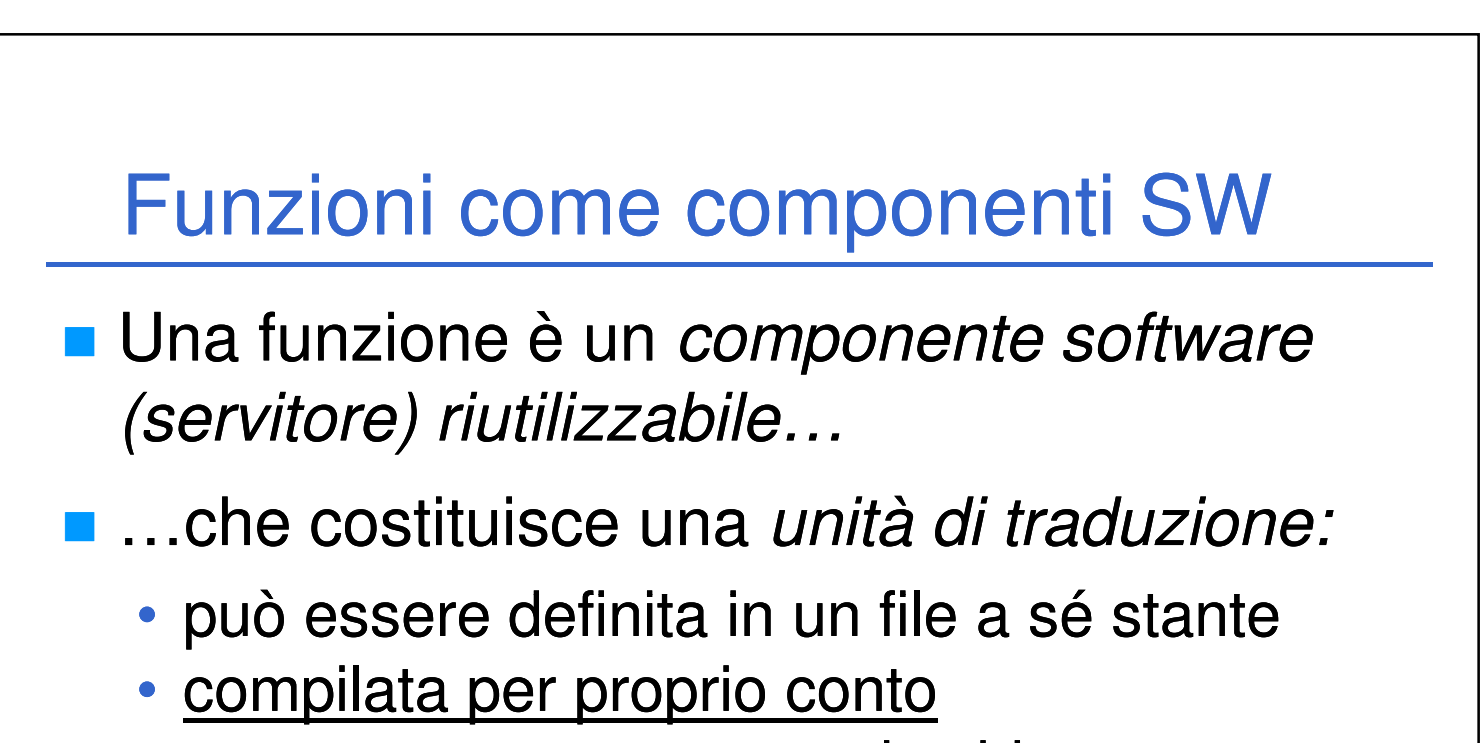

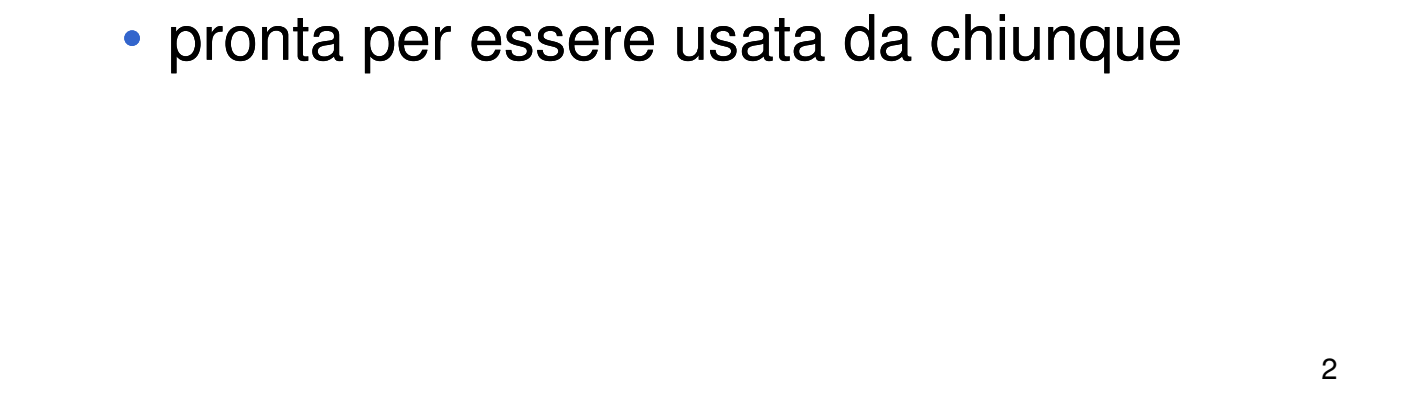

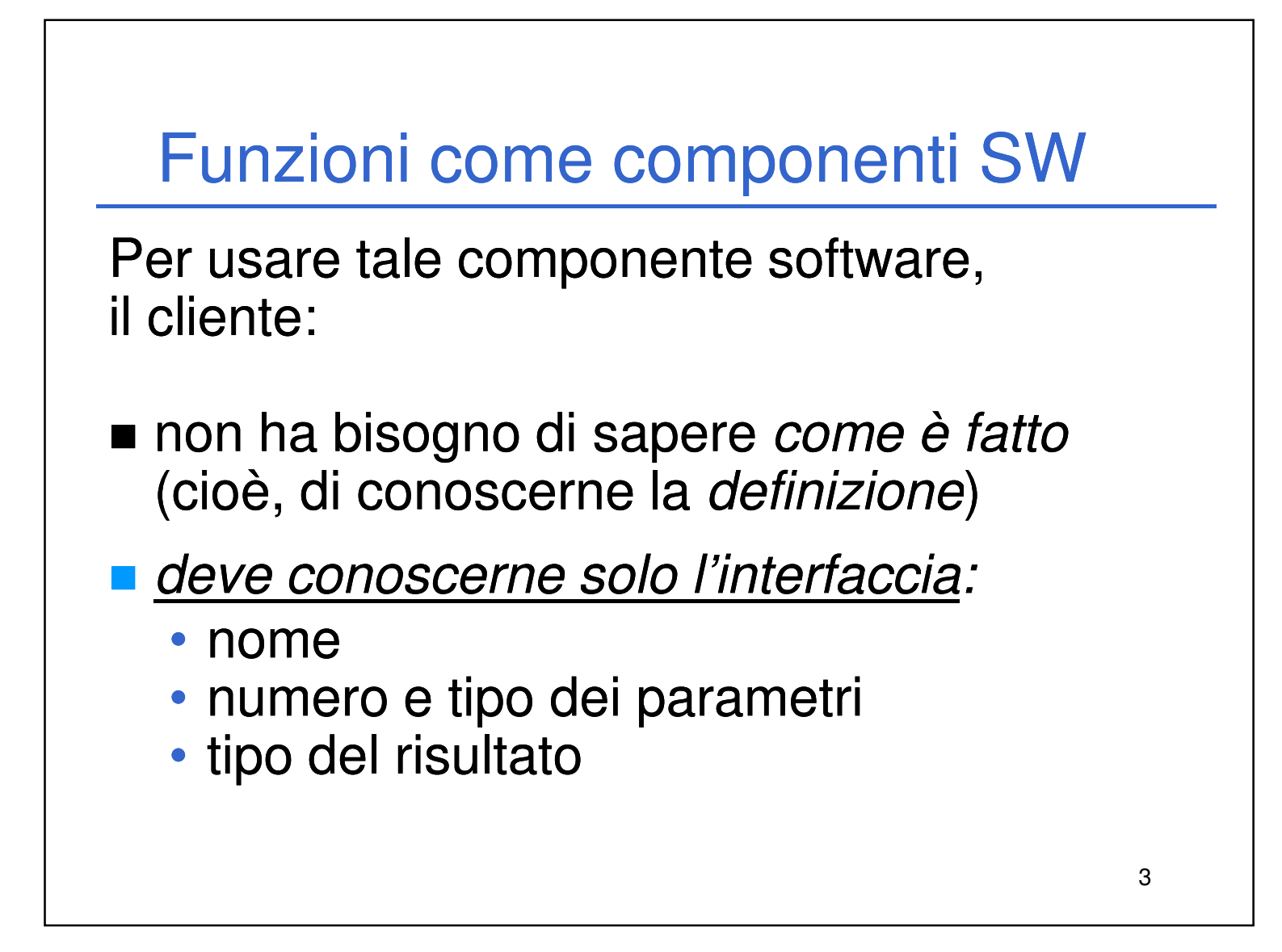

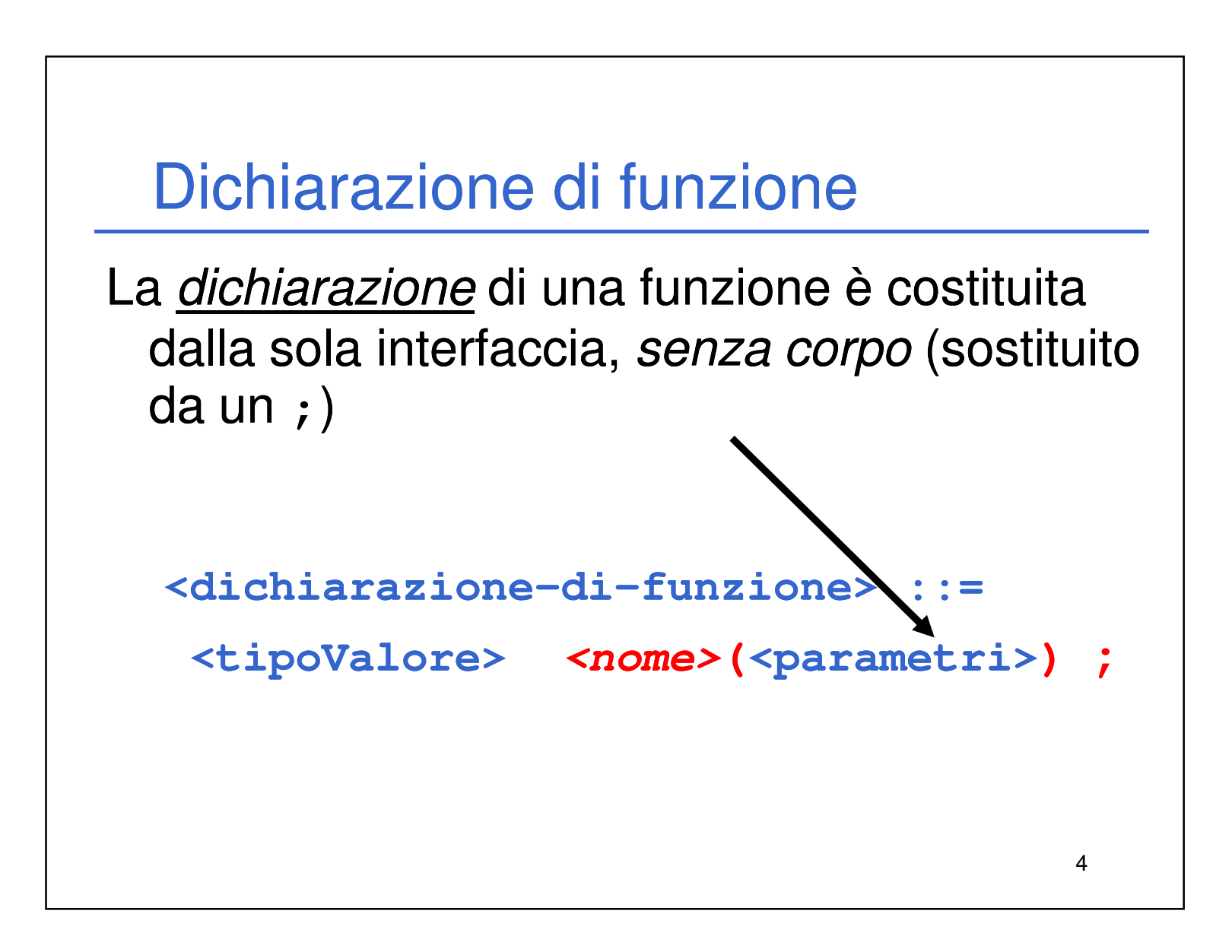

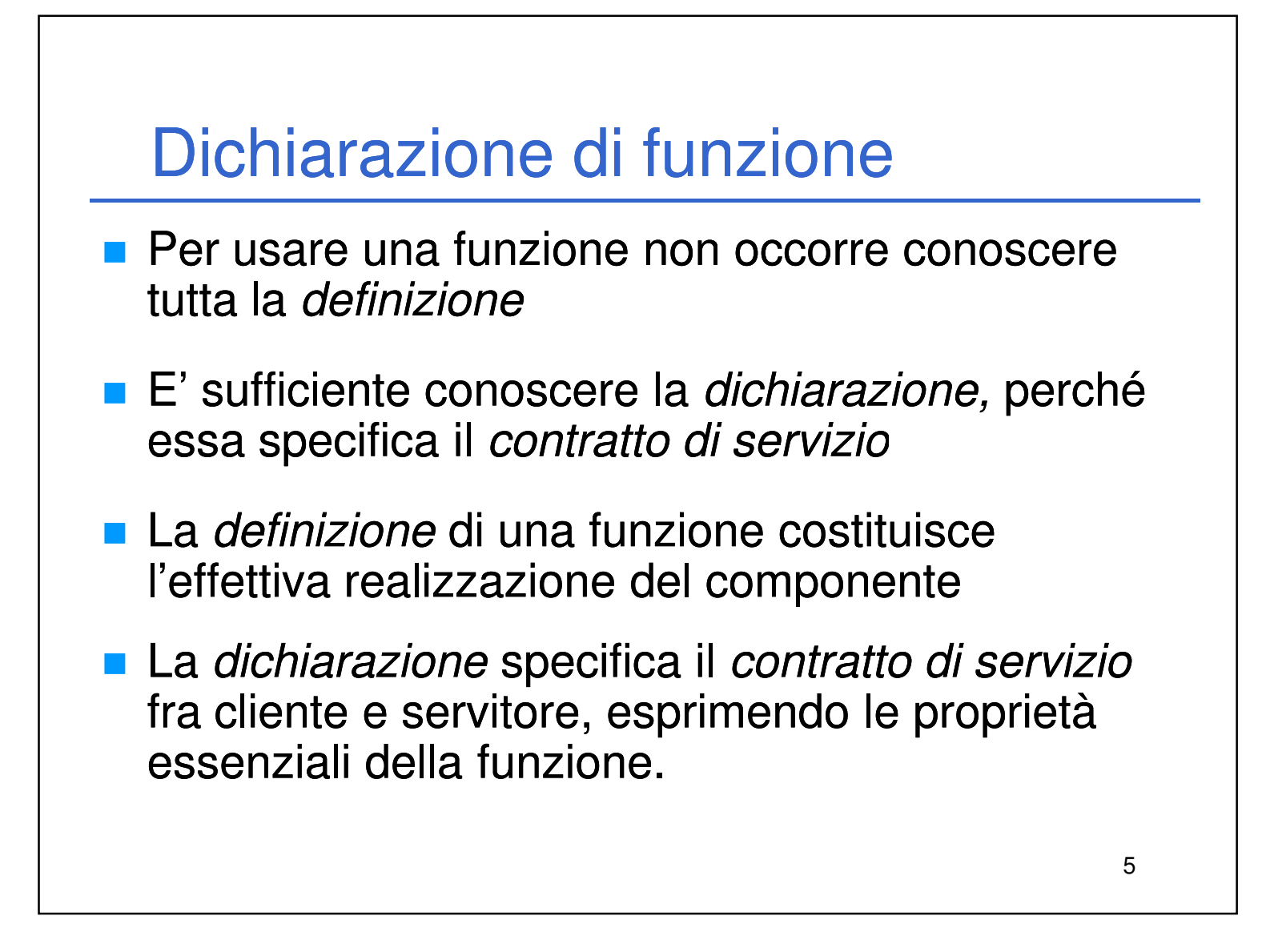

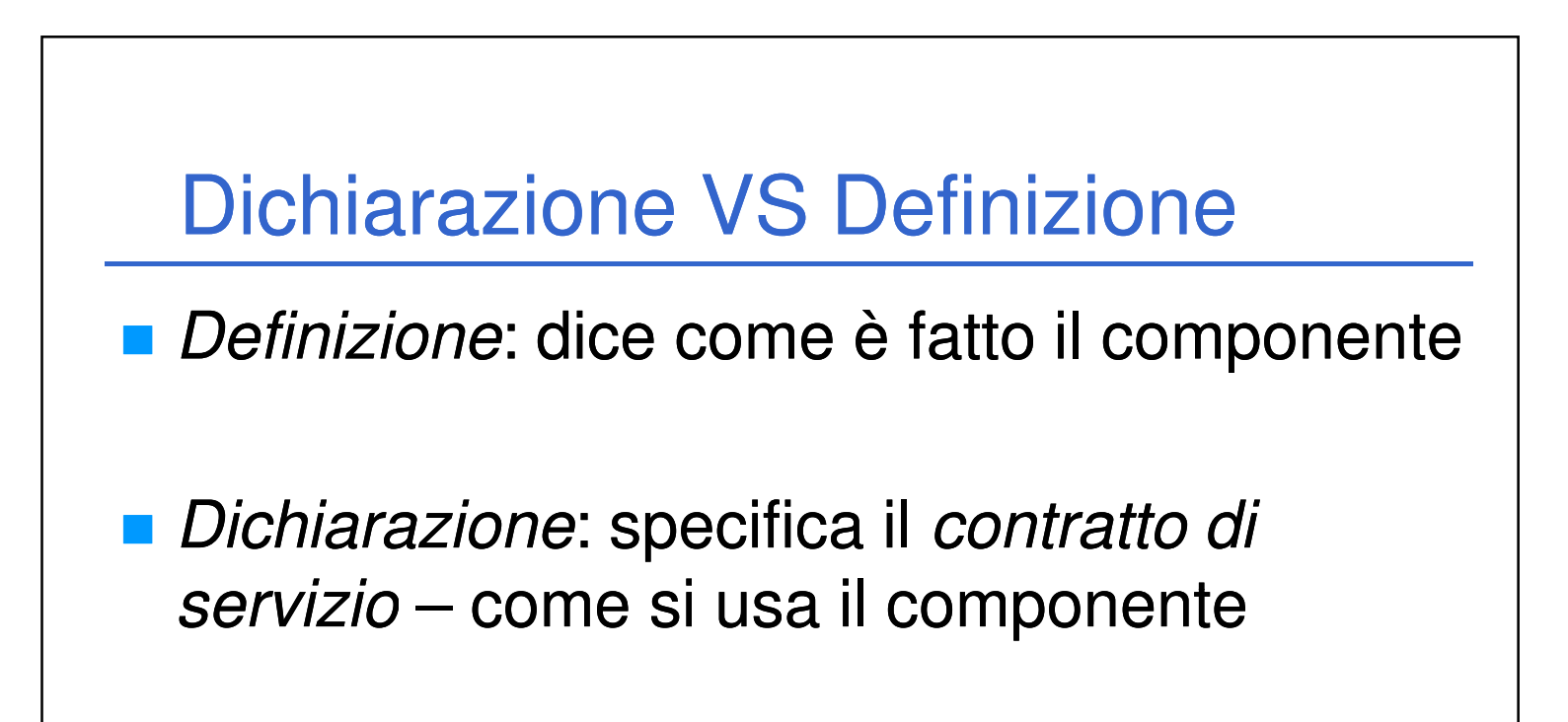

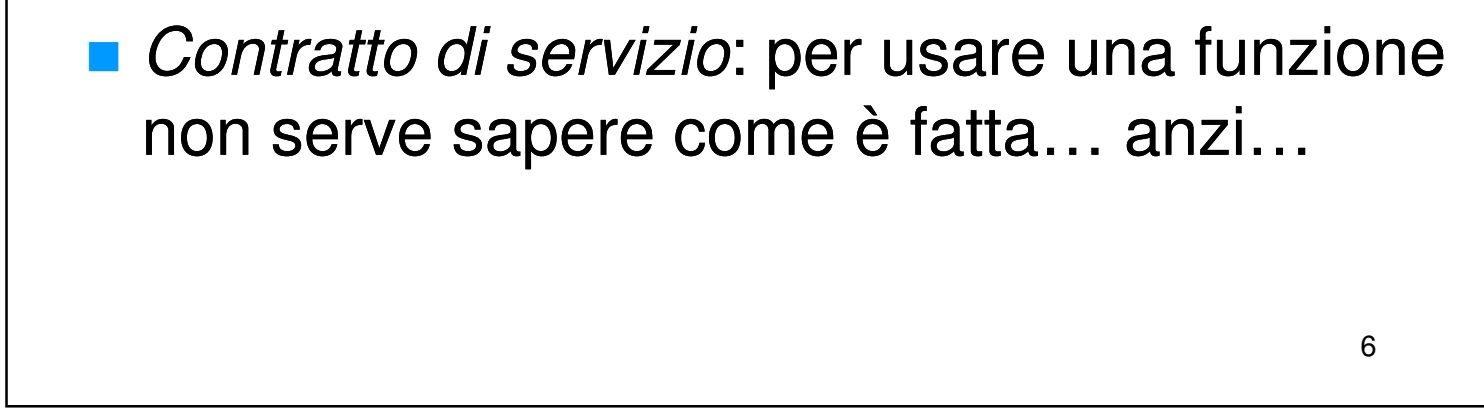

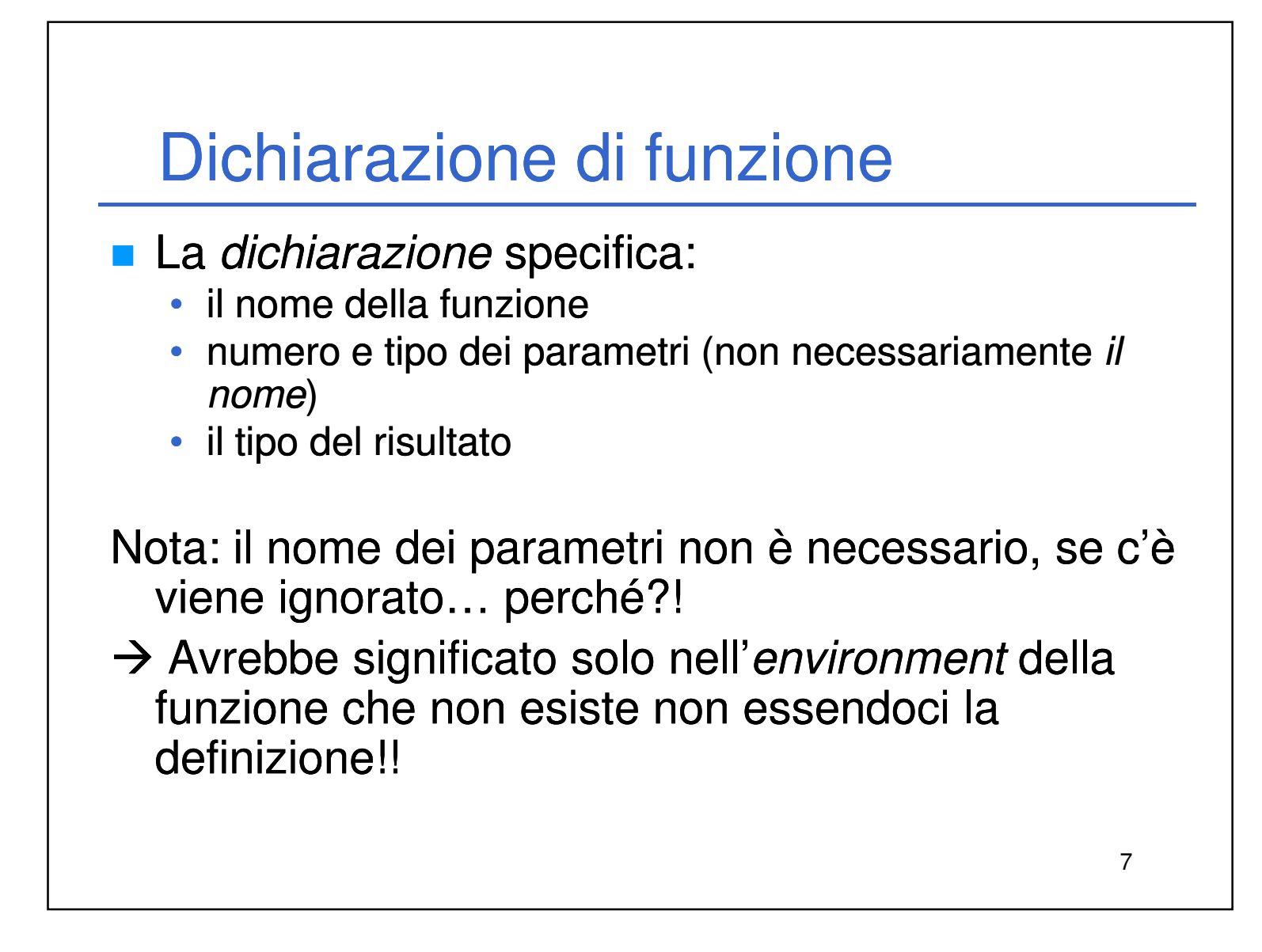

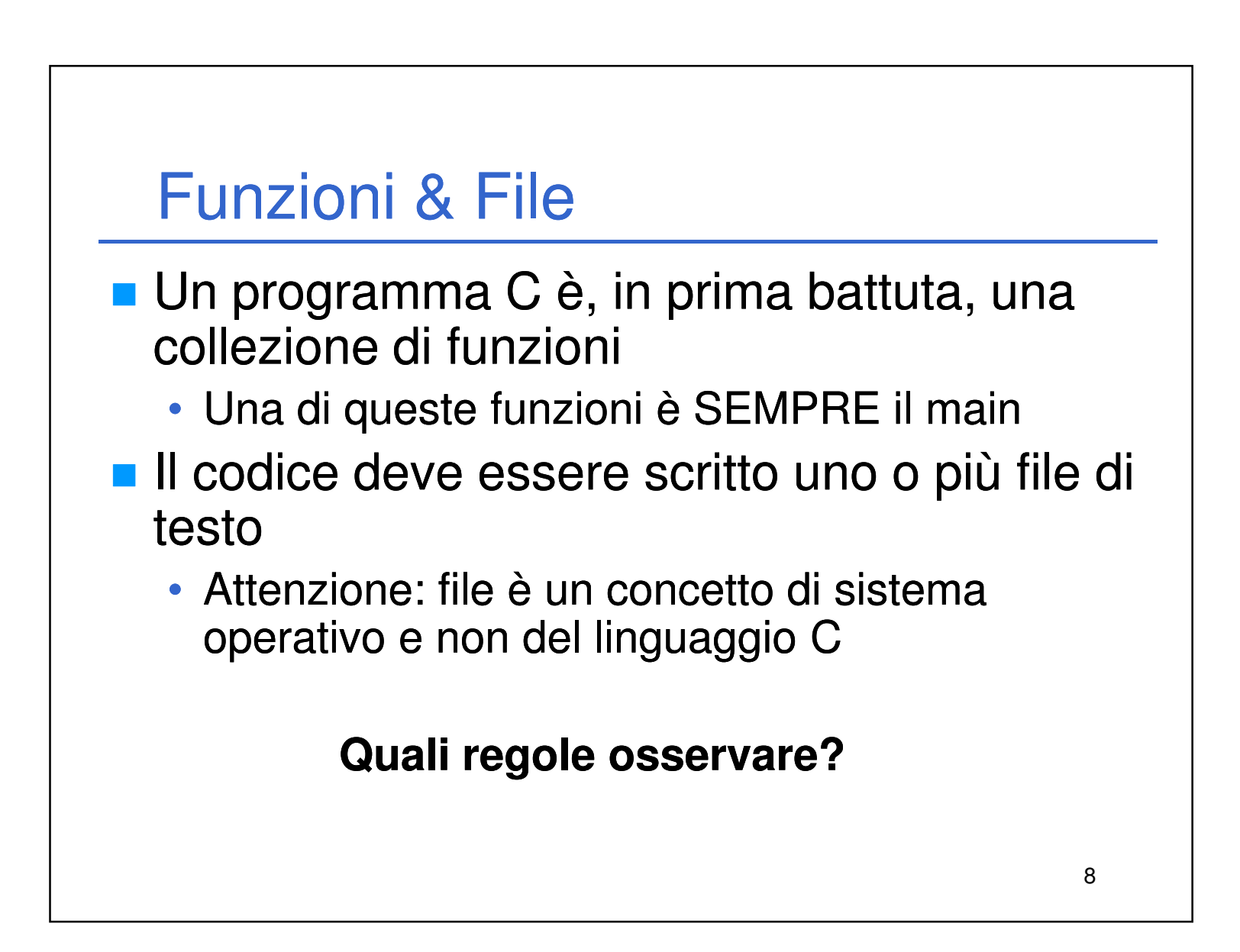

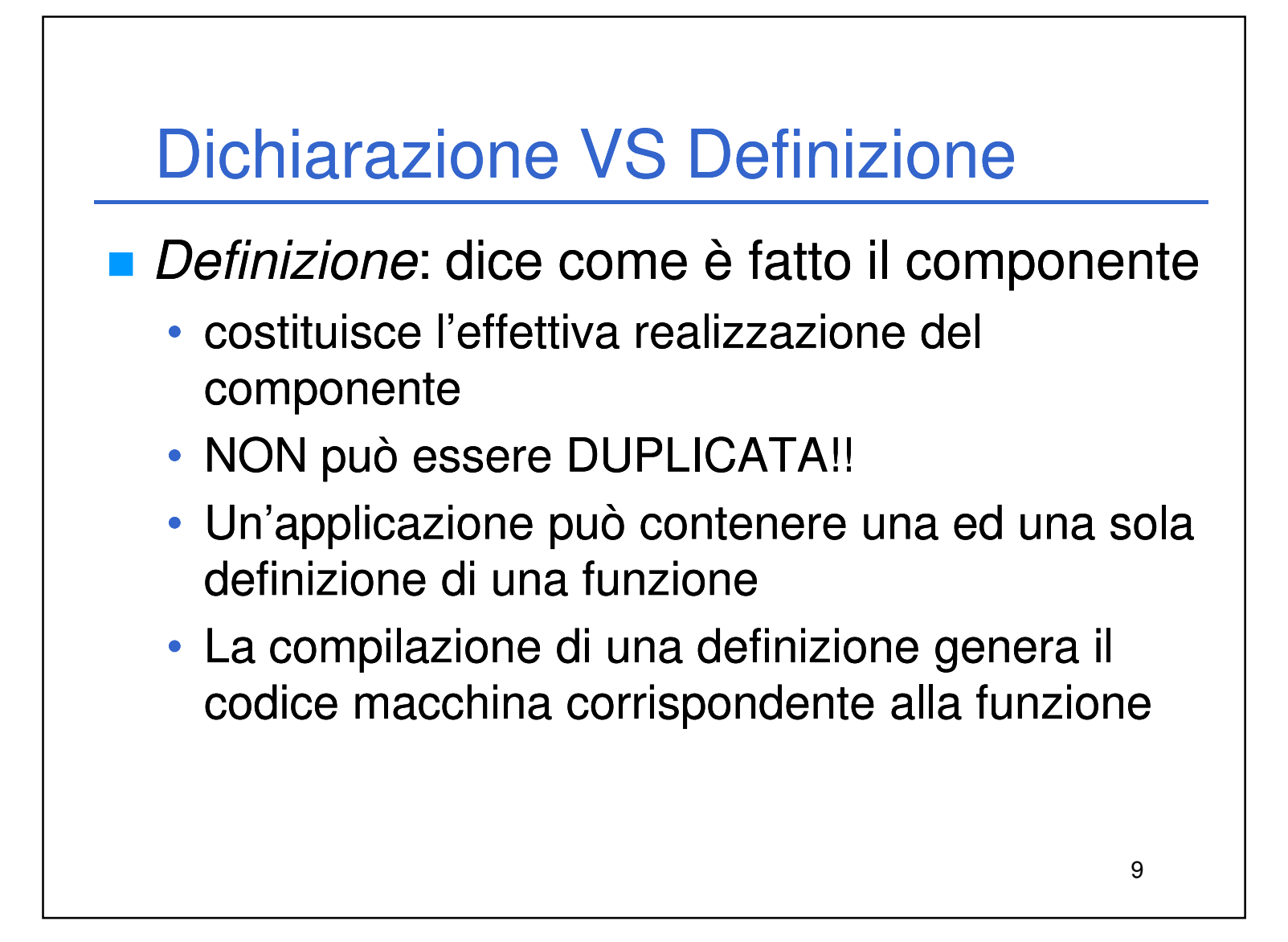

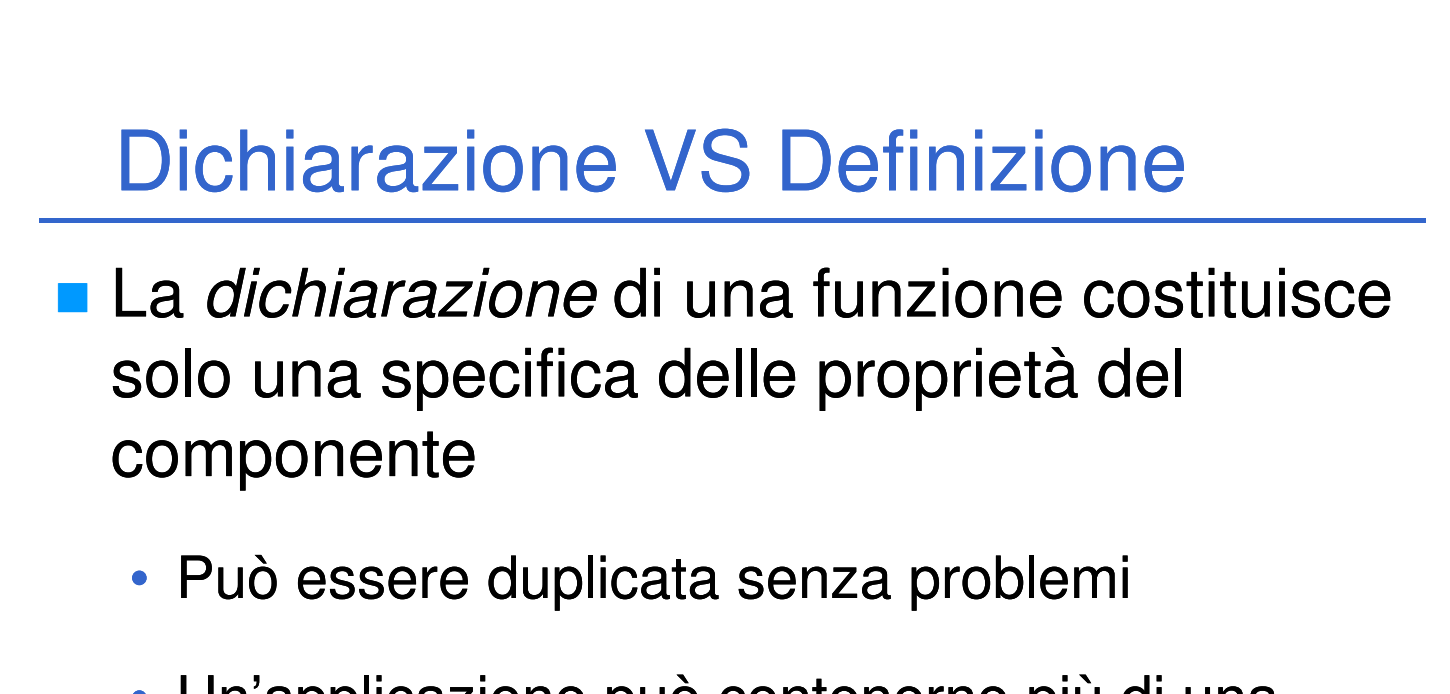

10

- Un'applicazione può contenerne più di una
- La compilazione di una dichiarazione non genera alcun codice macchina

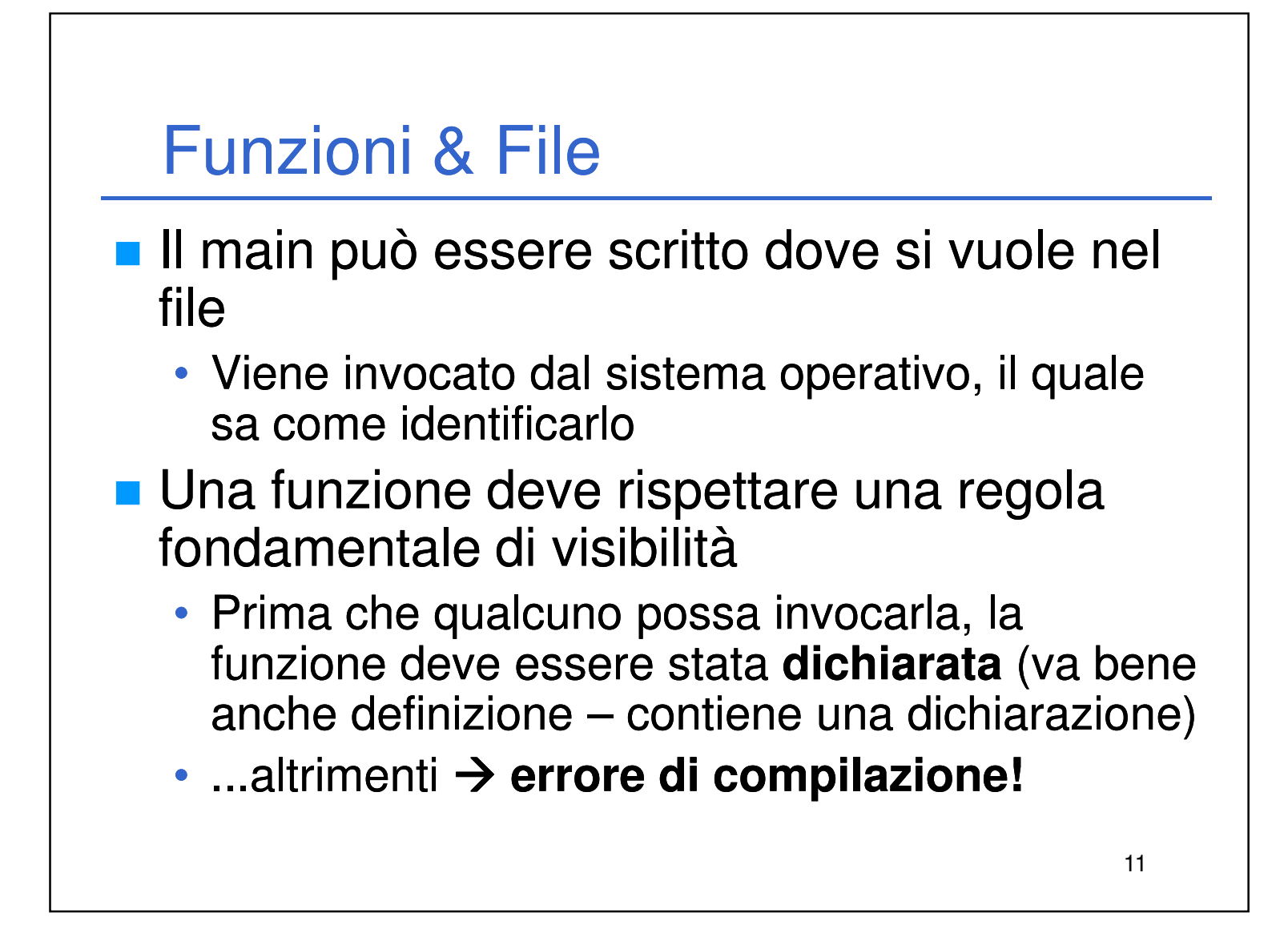

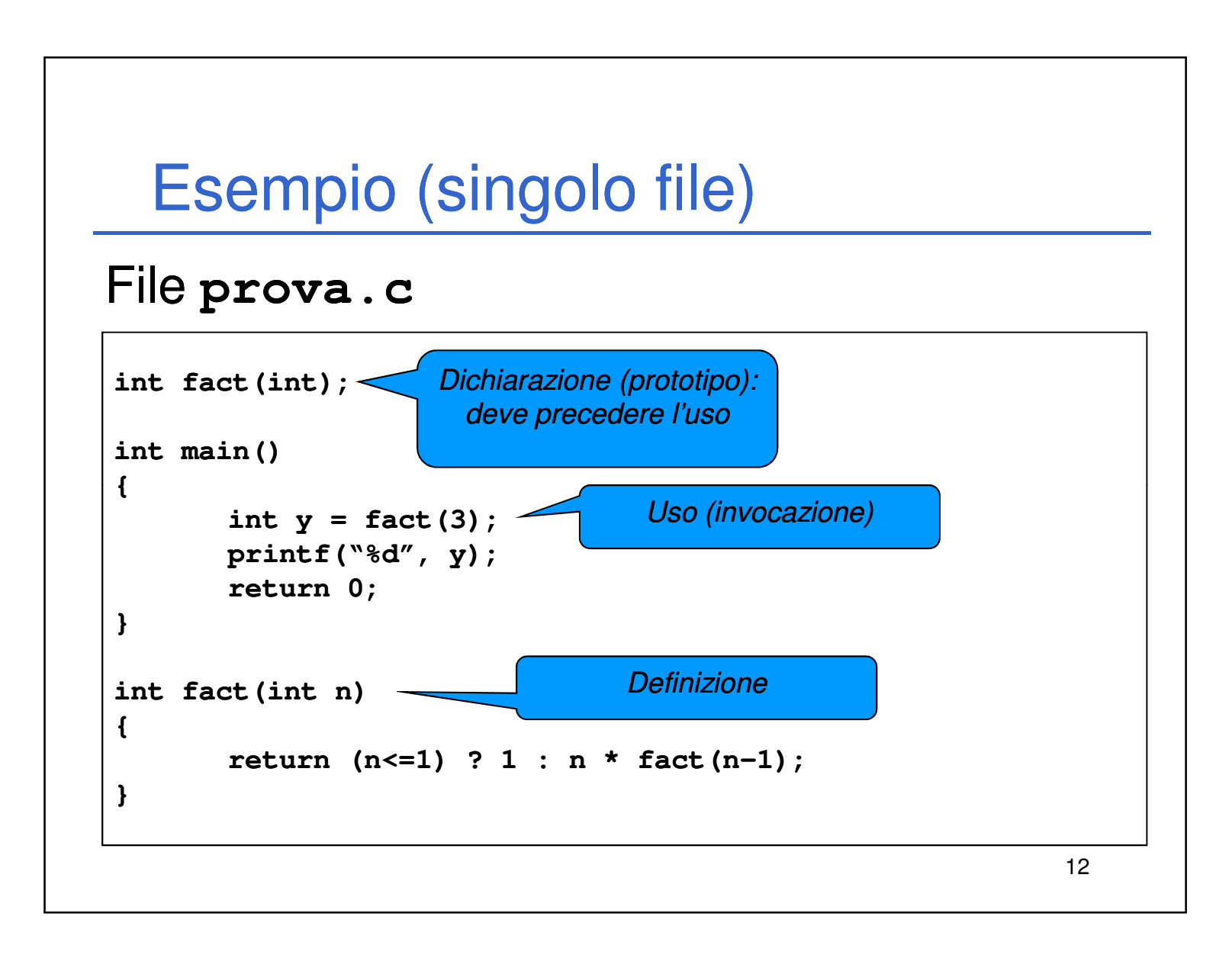

Laboratorio di Informatica L-A  $\hskip 1.6cm \overline{6}$ 

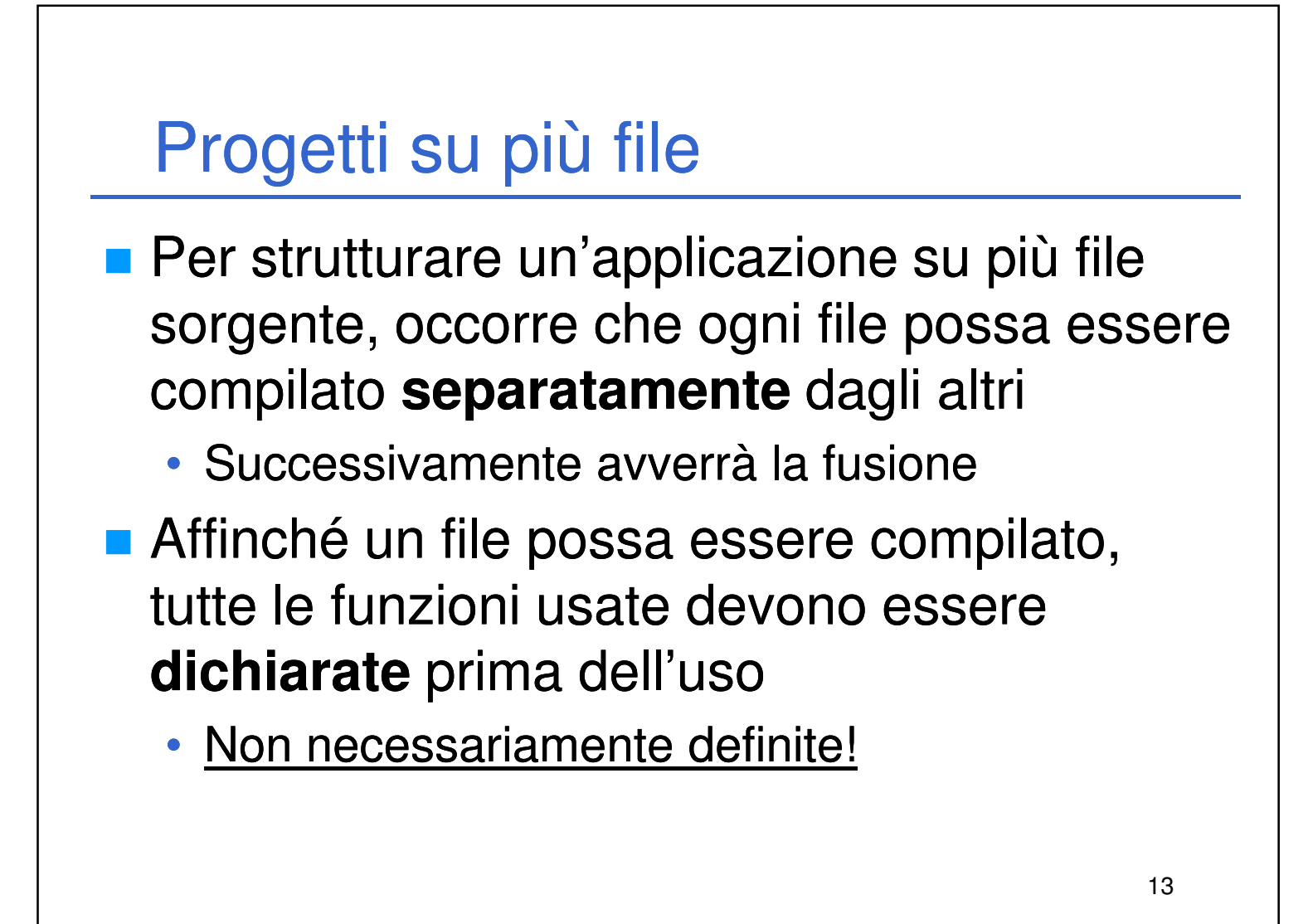

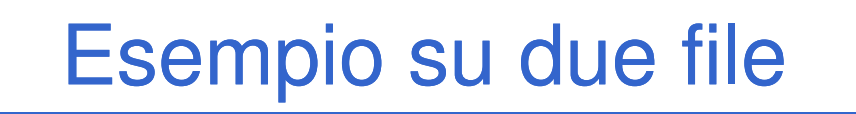

## File main.c

```
int fact(int);
int main()
{
       int y = fact(3);
       printf("%d", y);
       return 0;
```
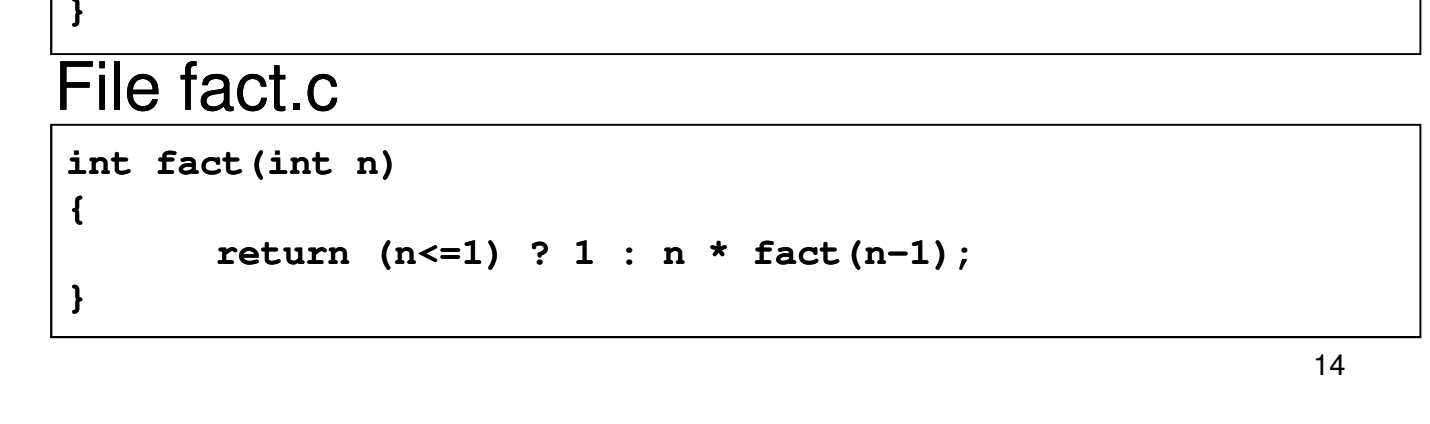

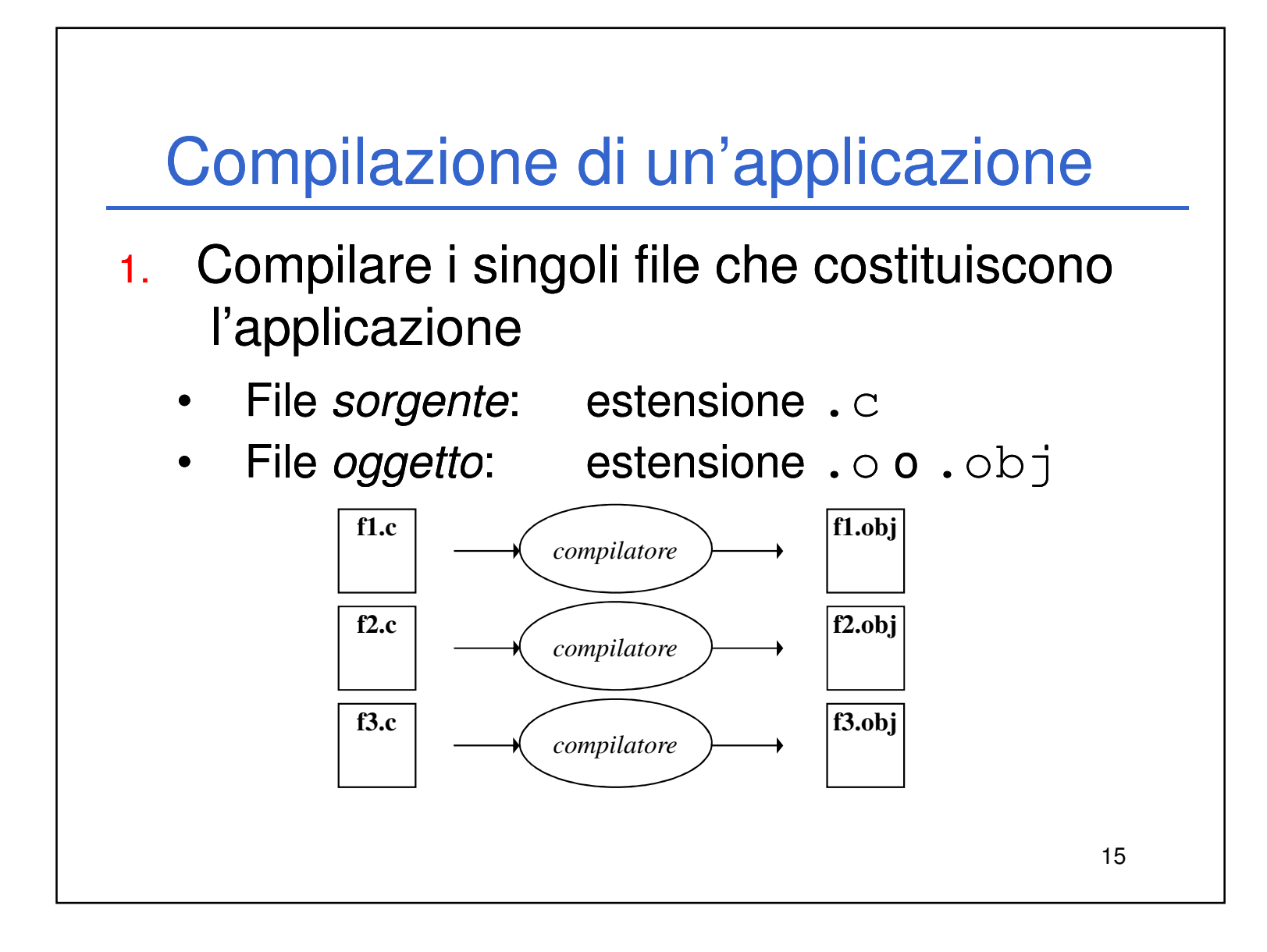

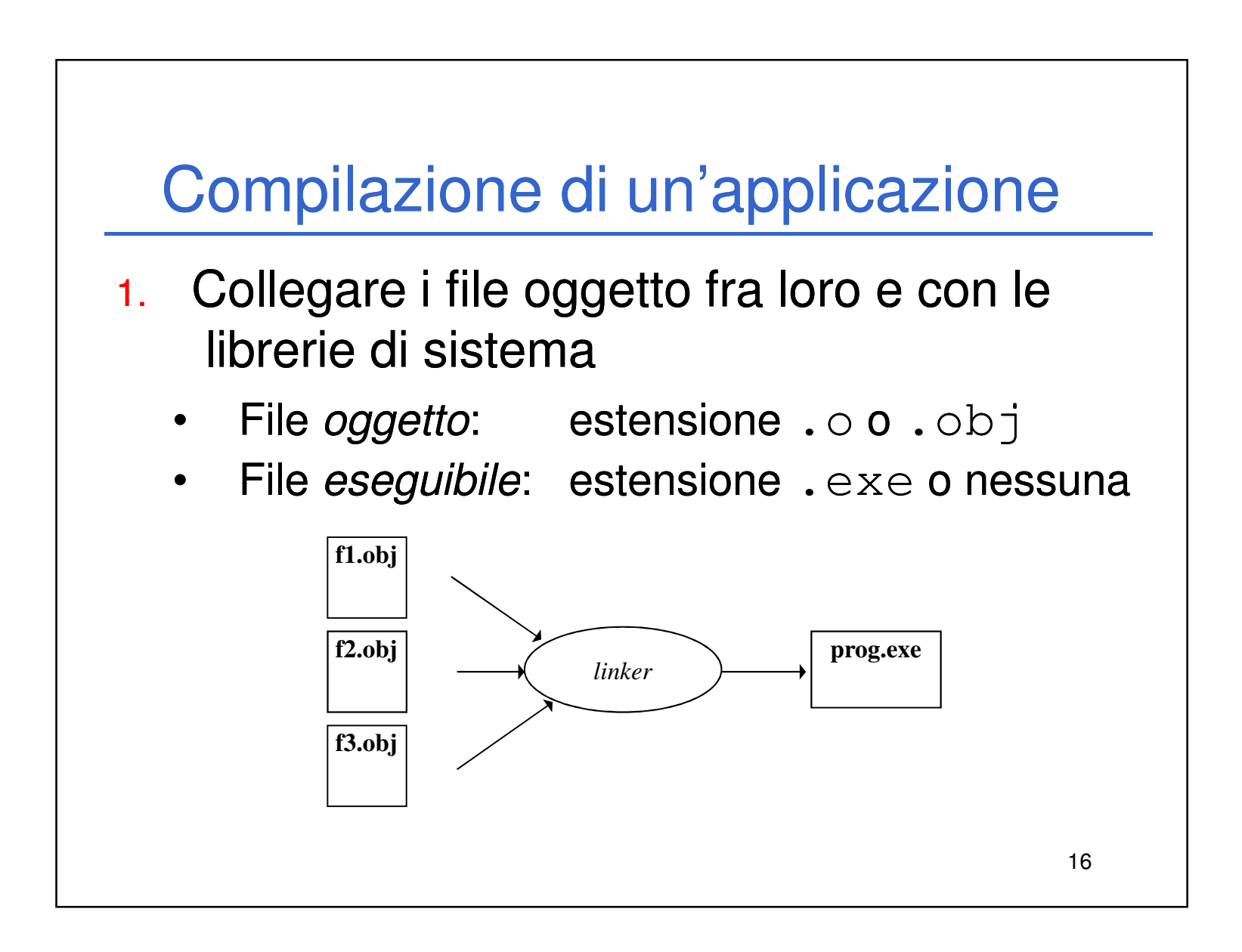

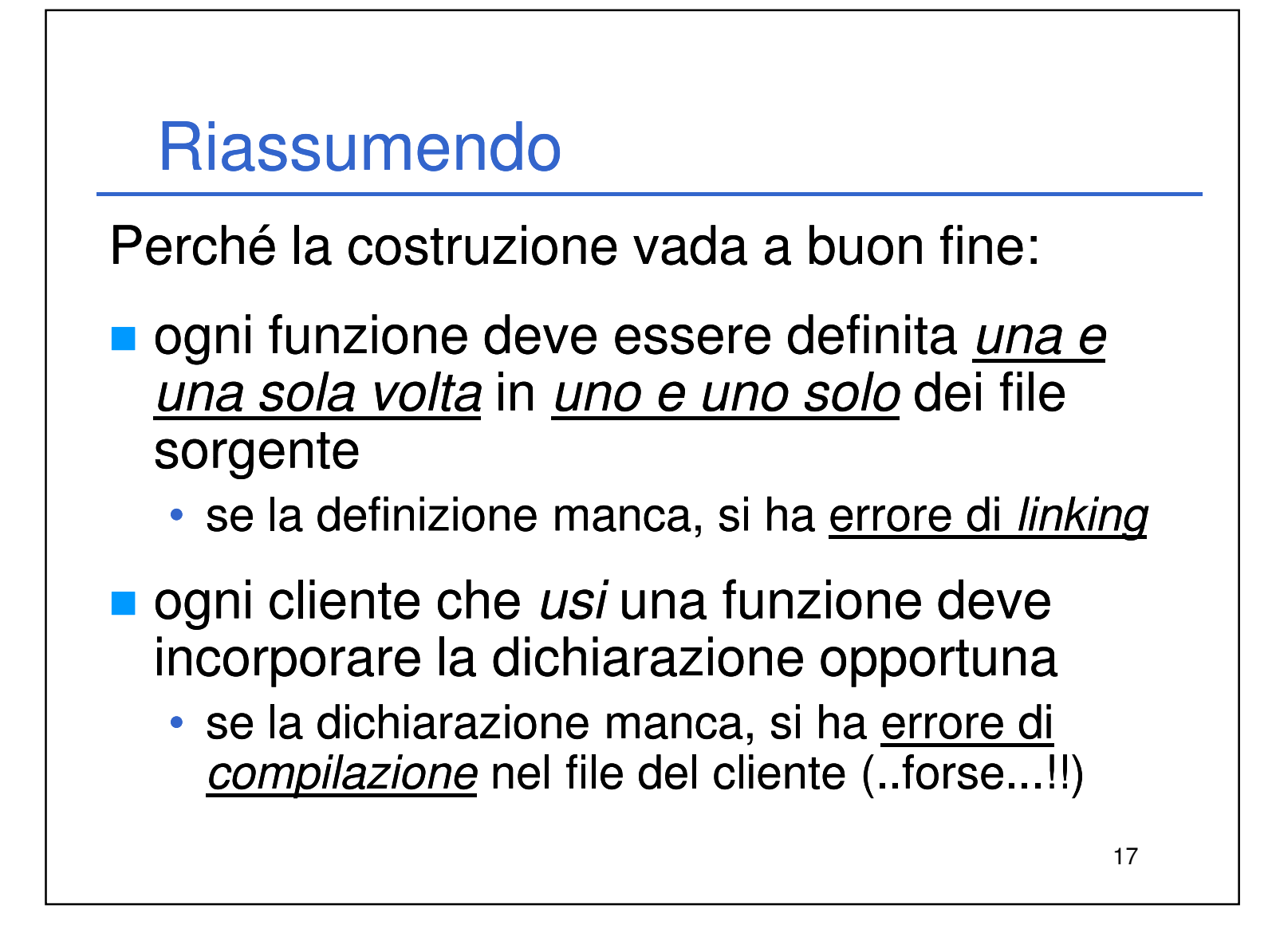

- **Il compilatore deve "lasciare in bianco" i** riferimenti alle chiamate di funzione che non sono definite nel medesimo file
- 

Compito del linker è risolvere tali riferimenti, riempiendo gli "spazi bianchi" con l'indirizzo effettivo del codice della funzione.

## Linker?

Perché, esattamente, serve il linker?

18

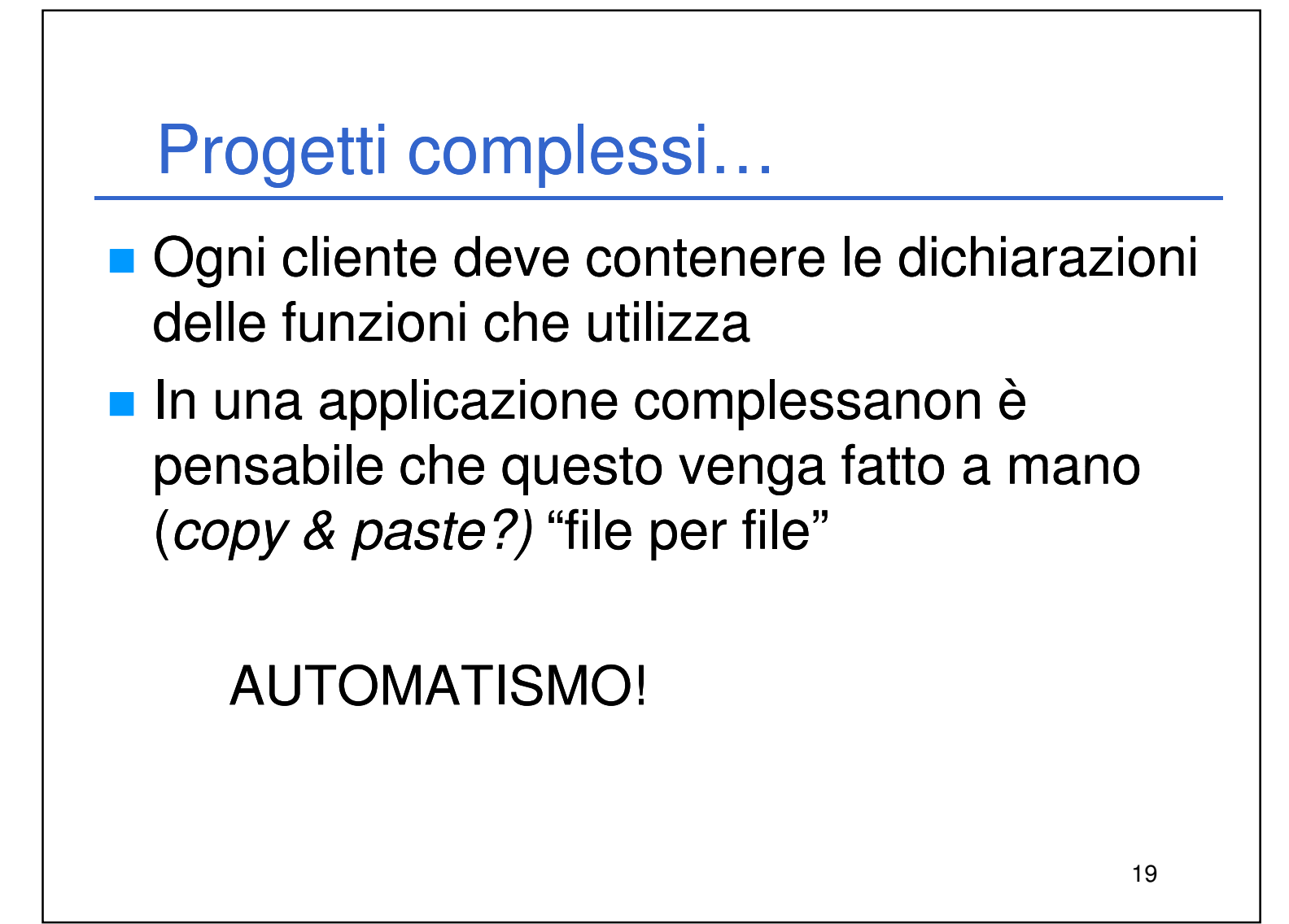

Per automatizzare la gestione delle dichiarazioni, si introduce il concetto di header file (file di intestazione)

Scopo: evitare ai clienti di dover trascrivere riga per riga le dichiarazioni necessarie

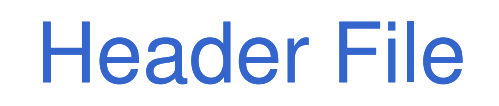

20

Laboratorio di Informatica L-A  $10$ 

• il progettista di un componente software (un file .c) predispone un *header file* contenente tutte le dichiarazioni relative alle funzioni definite

• i clienti non dovranno più ricopiarsi a mano le dichiarazioni: basterà includere l'header file tramite una direttiva **#include**

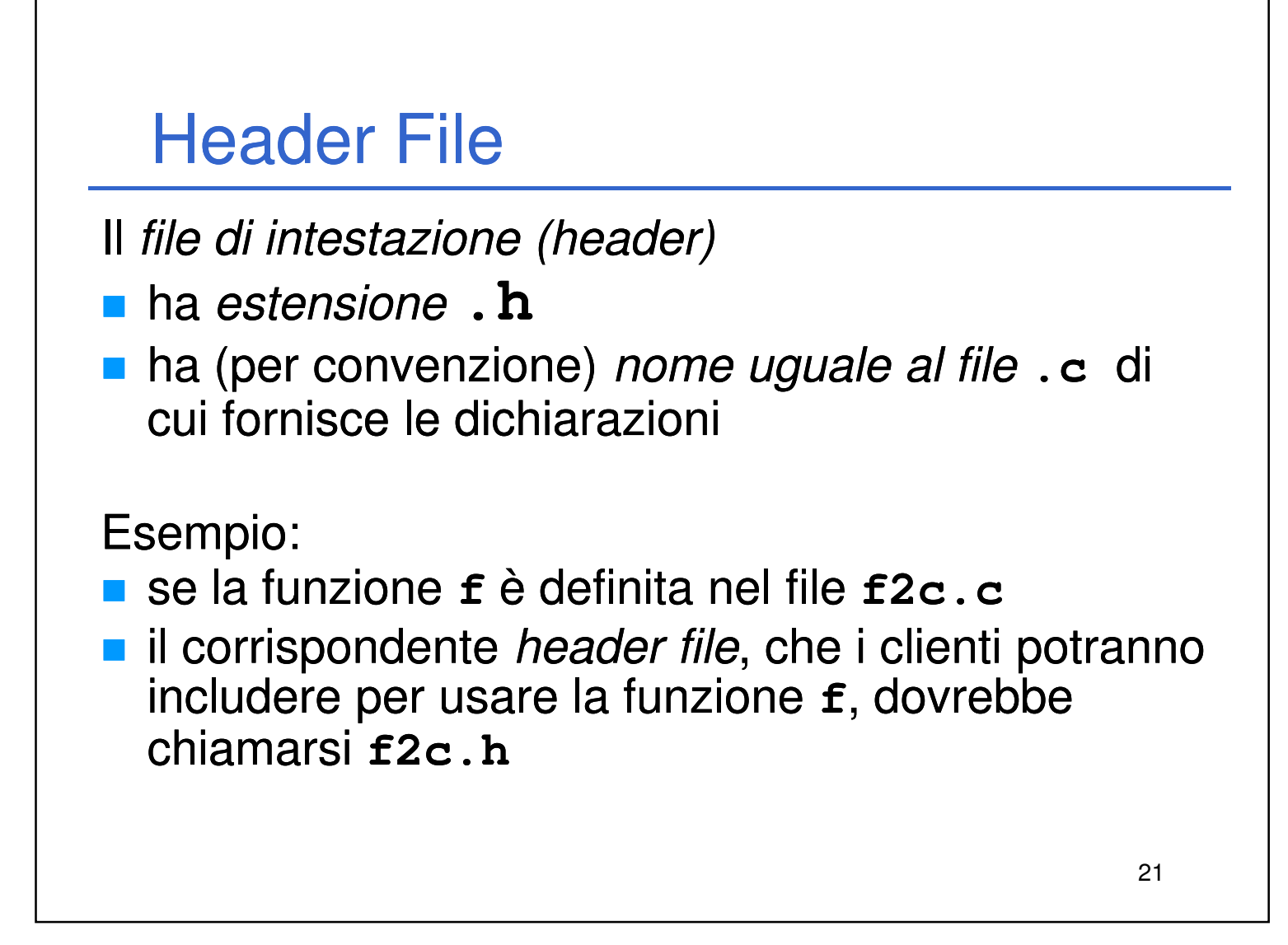

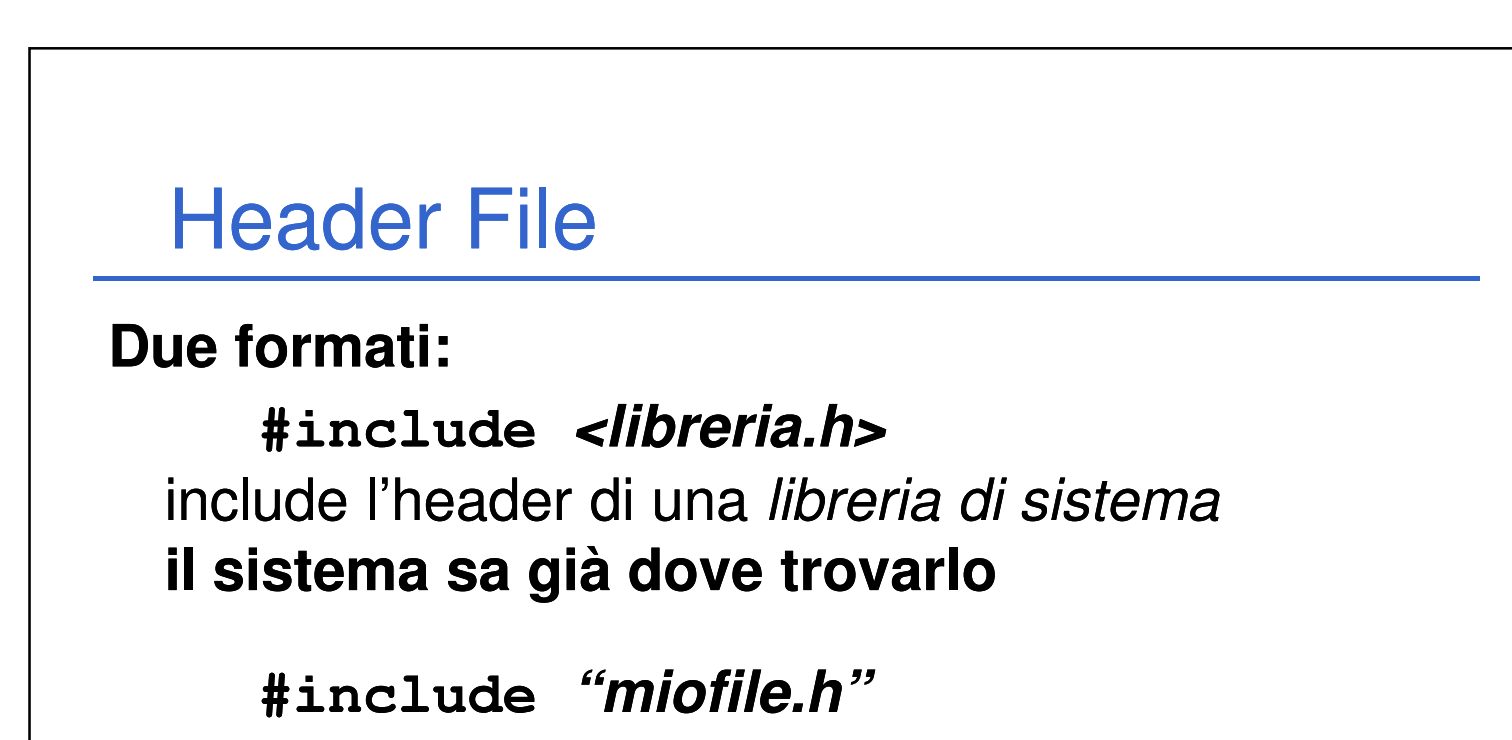

22

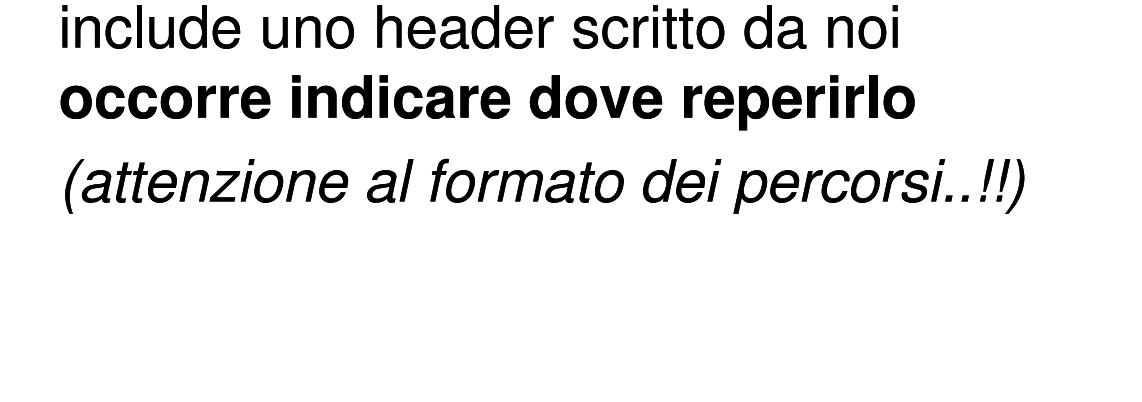

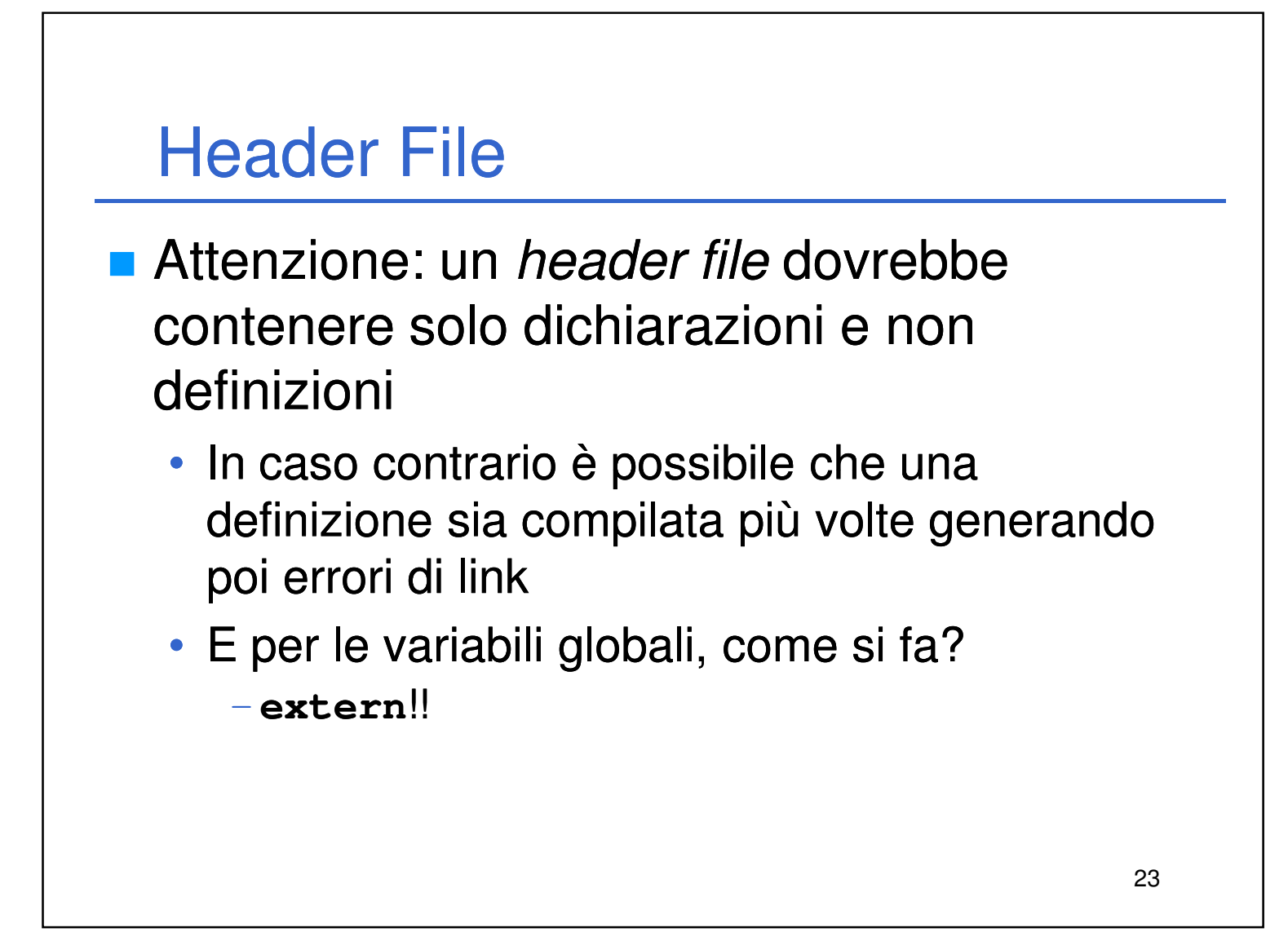

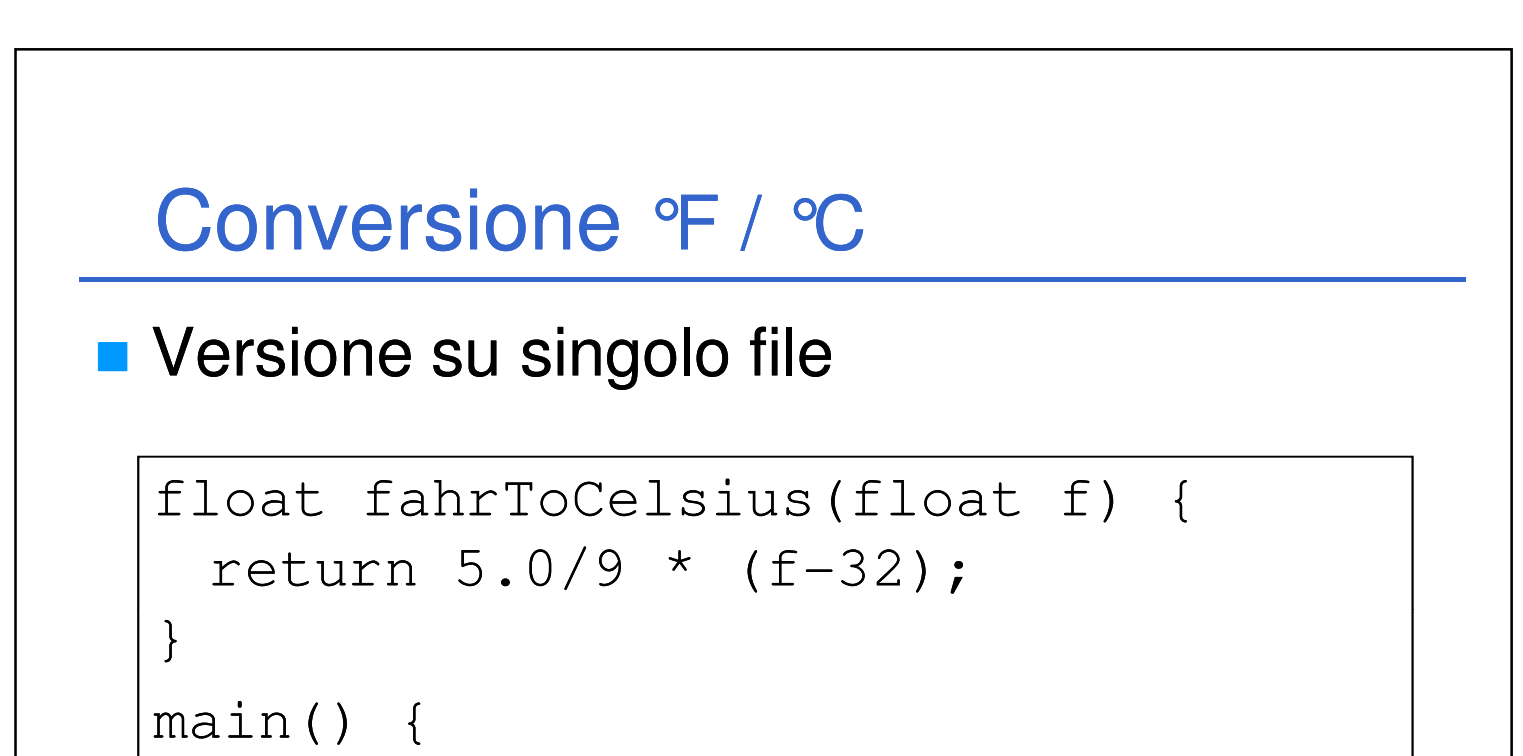

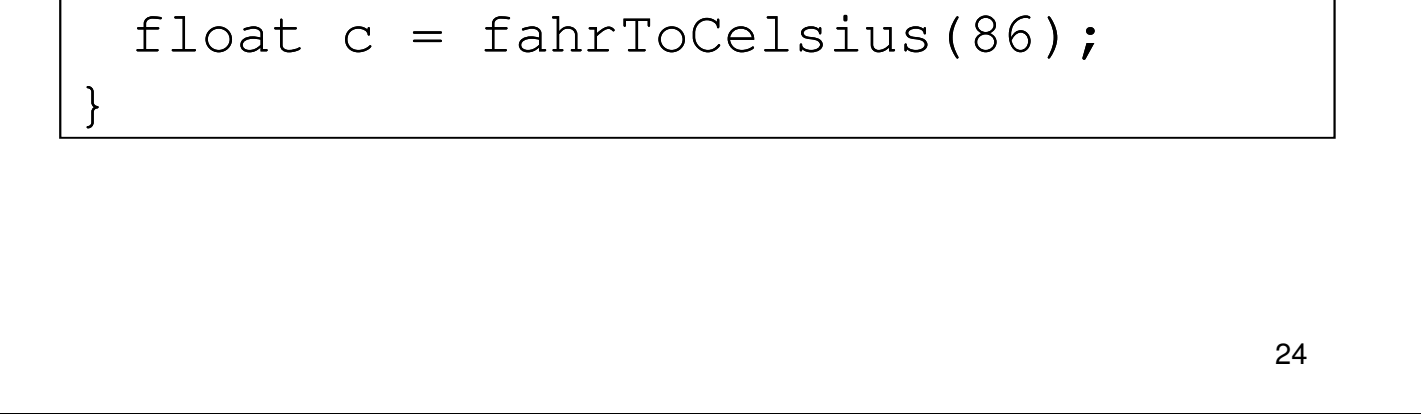

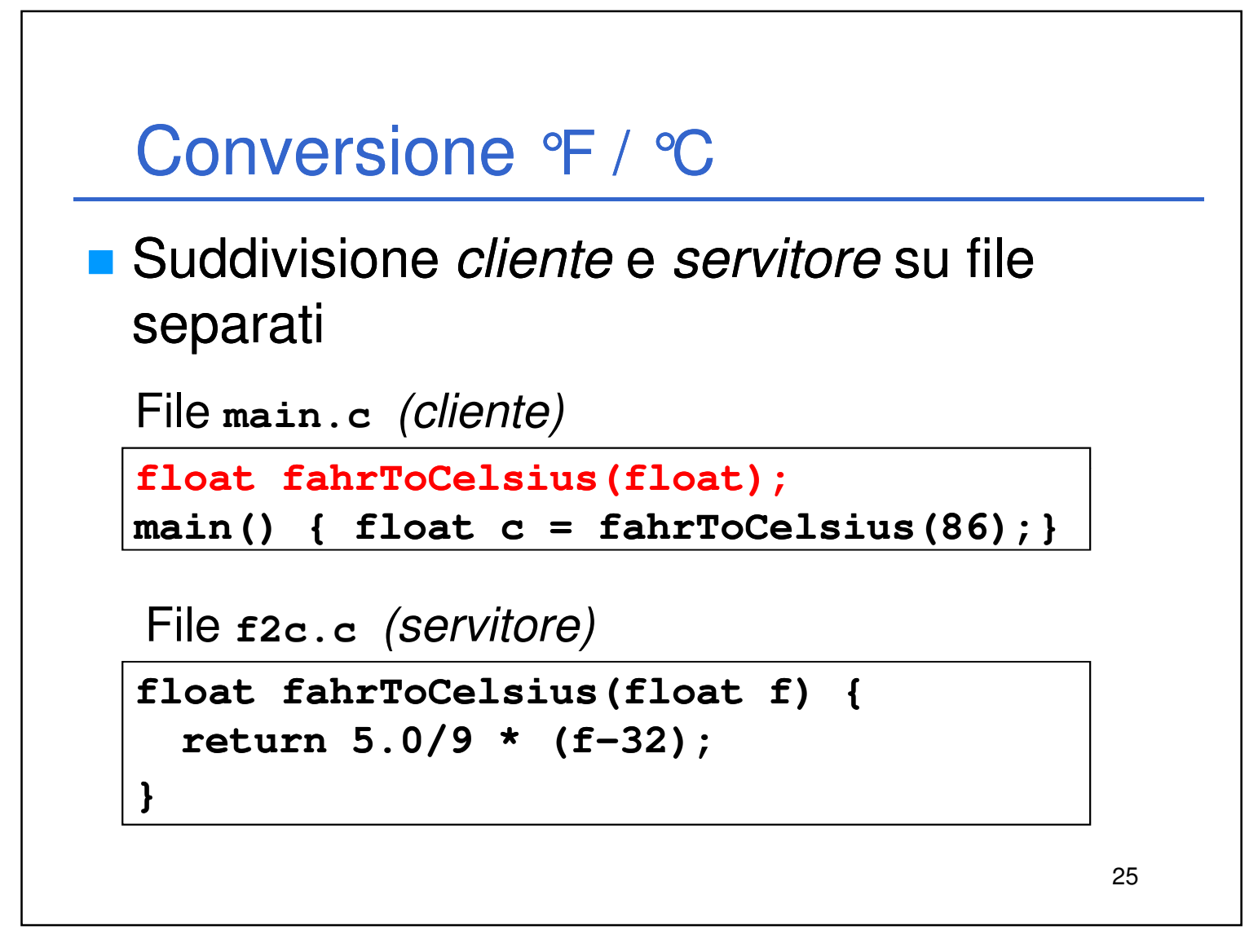

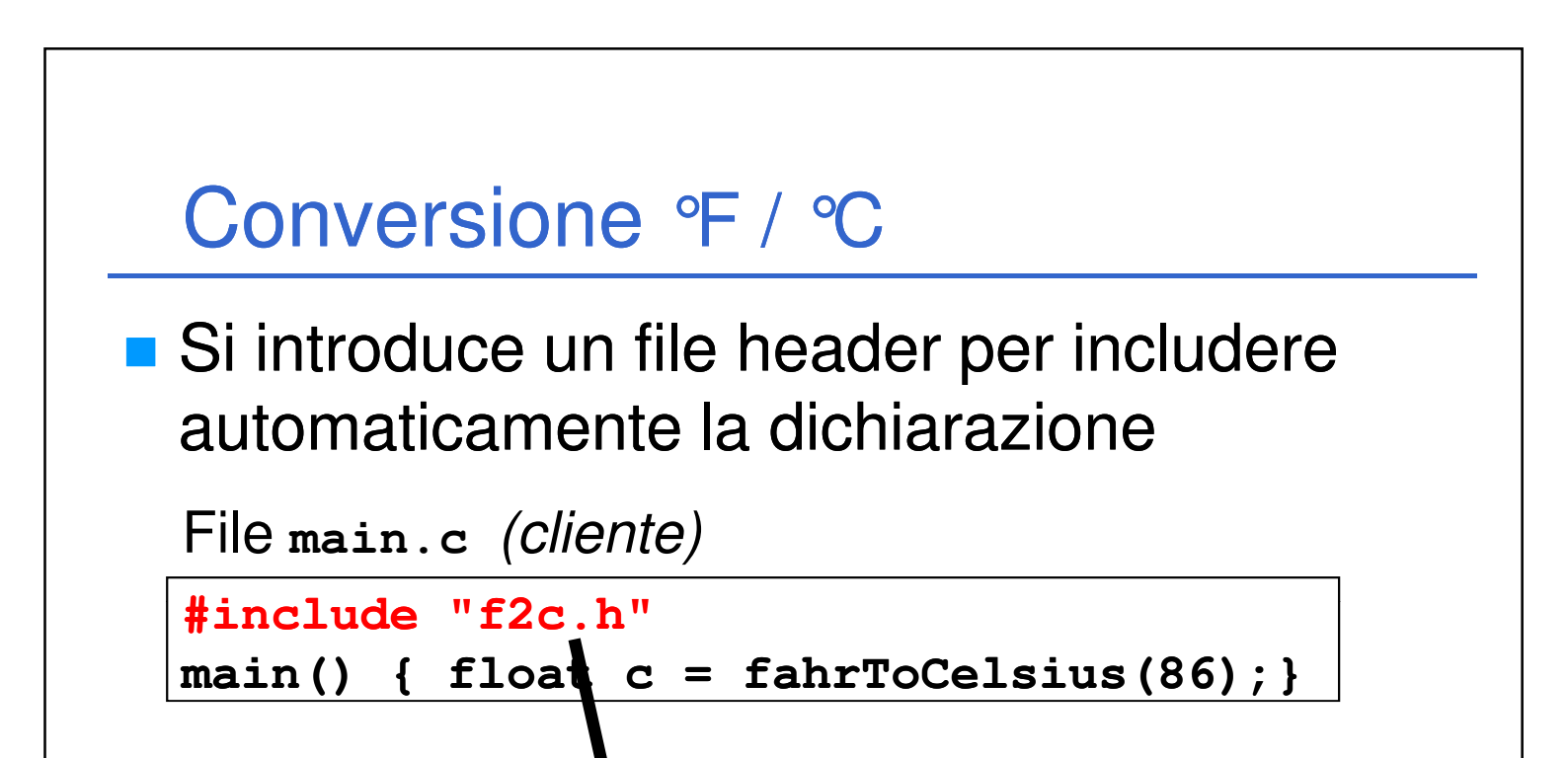

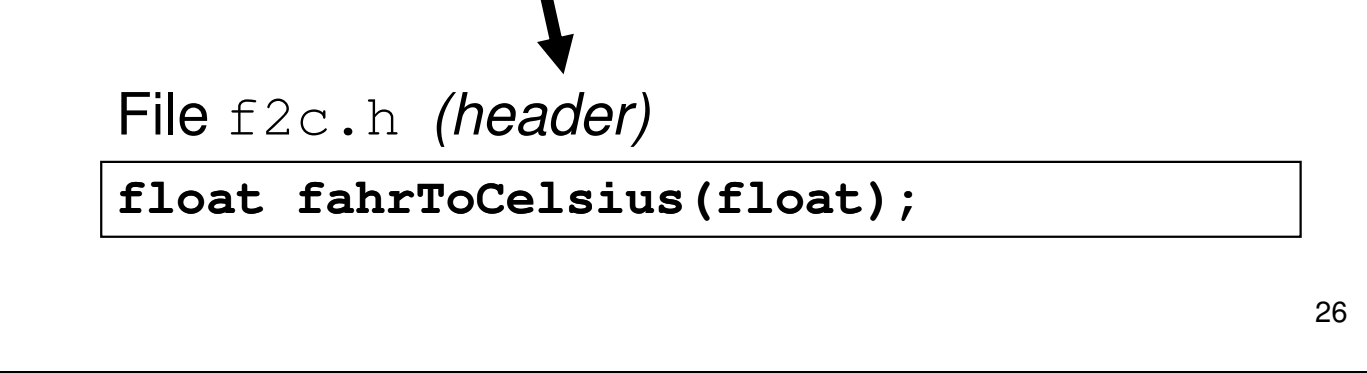

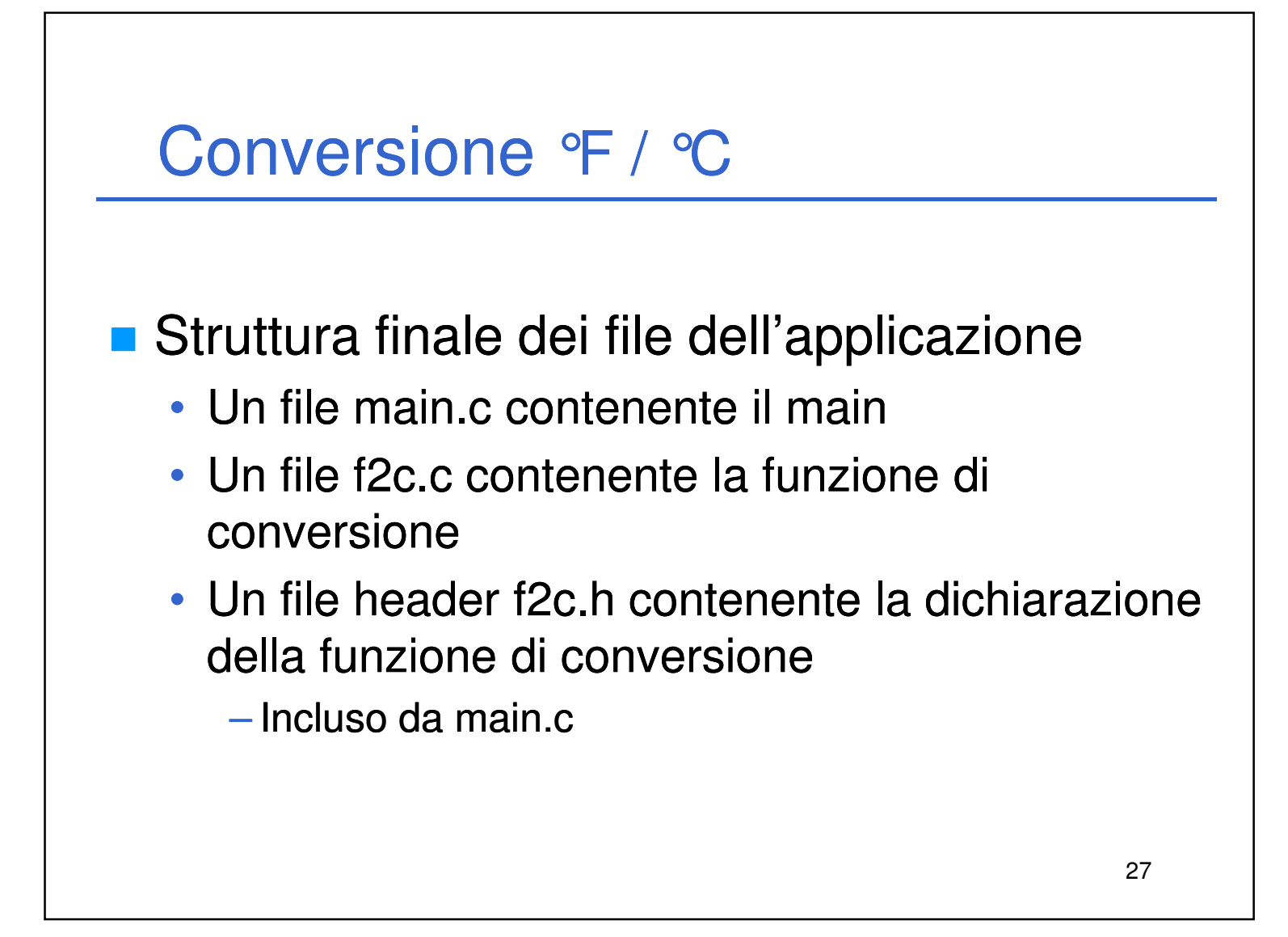

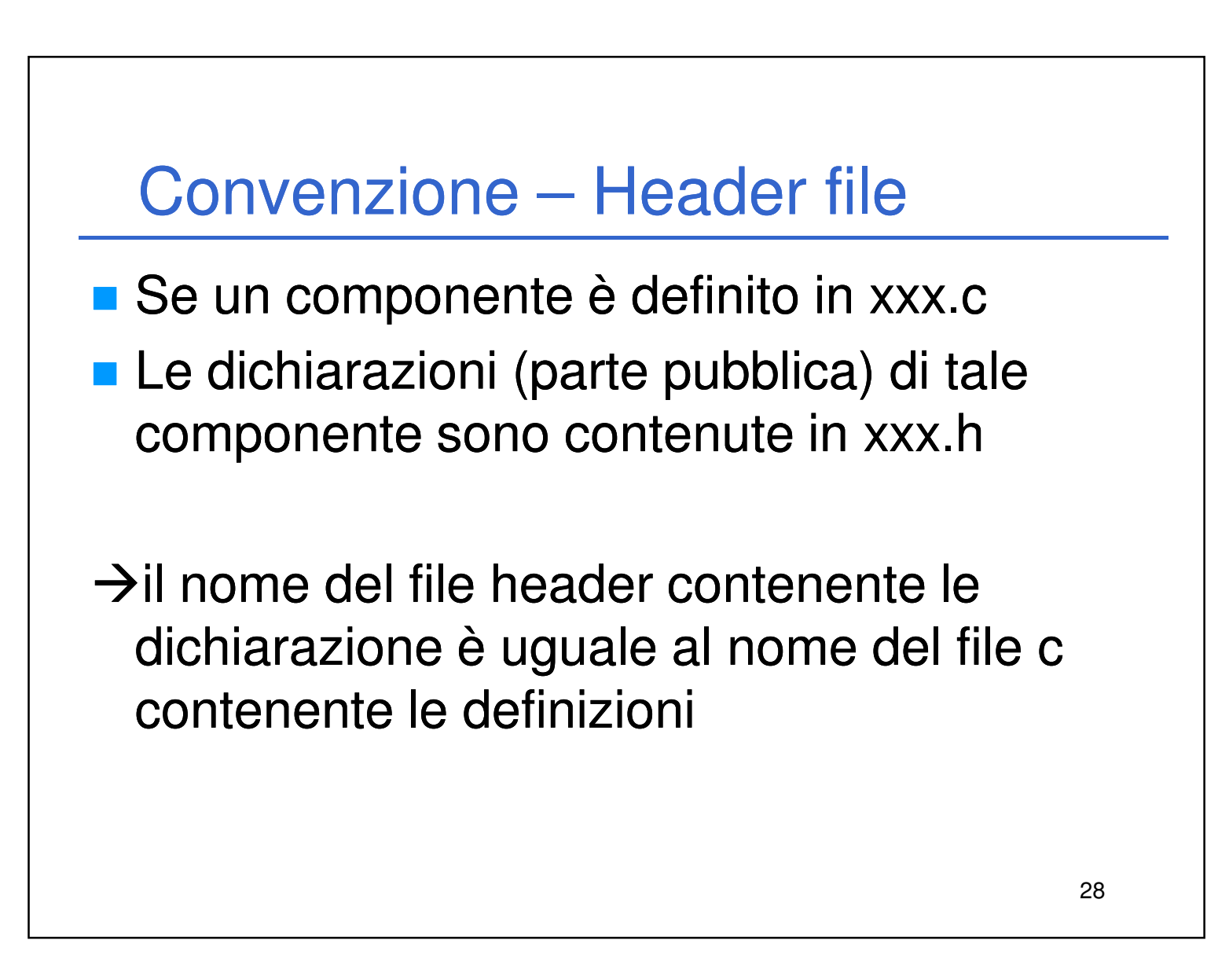